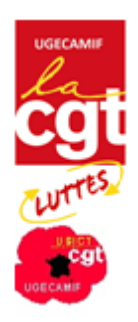

## Comment remplir le bordereau « demande de prélèvement de cotisation syndicale » ?

- 1. Dater et signer **une 1ère fois en tant qu'Adhérent** :
- 2. Remplir le 1er cadre :
	- a. **ADHERENT** : NOM et Prénom en majuscule (pour ne pas faire d'erreur dans la saisie)
	- b. **DATE DU 1ER PRELEVEMENT** : dater du jour
	- c. Entourer ou **2** (pour tous les 2 mois) ou **3** (pour tous les 3 mois) ou **6** (pour tous les 6 mois, soit 2 fois par an) ou **12** (pour une fois par an)
		- d. **MONTANT DE CHAQUE PRELEVEMENT** : c'est le montant du timbre mensuel x Nbre de mois (choisi ci-dessus)
	- e. **MONTANT DU TIMBRE MENSUEL :** montant que vous cotisez par mois Il est calculé en fonction du revenu net imposable (sur bulletin de paie en décembre de chaque année) divisé par 12 mois et par 100 (pour obtenir la base de 1% du salaire par mois)
- 3. Remplir l'Autorisation de Prélèvement en entier , accompagné d'un RIB ou d'un RIP

Ne pas oublier de **dater et signer une 2 ème fois** pour valider l'autorisation de prélèvement.

## Remplir également le Bulletin d'adhésion au Syndicat

En majuscules et avec toutes les rubriques ; ces informations sont importantes car elles permettent de mieux connaitre les syndiqués, d'entrer ces données sur une base de données de la CGT, confidentiel ; elles permettent surtout de vous faire parvenir les documents édités par la CGT concernant l'actualité, notamment le journal mensuel **ENSEMBLE !**